## SAP ABAP table IHC\_DBC\_PN {Mirror Structure for IHC\_DB\_PN Change Documents}

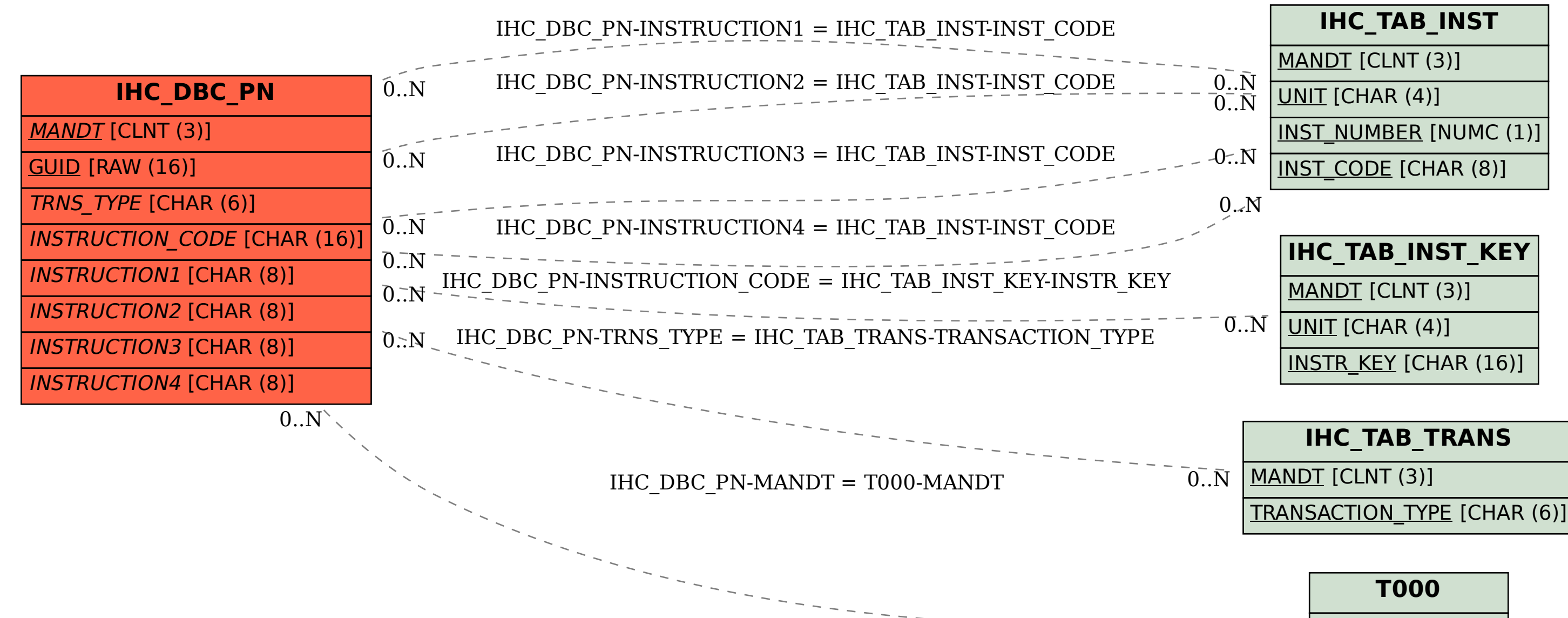

MANDT [CLNT (3)]

 $^{\text{-}}$ O..N